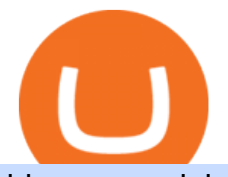

binance explained coinbase to ledger nano binance business easy crypto exchange barnbridge crypto wh

https://www.onlinegolf.se/on/demandware.static/-/Sites-master-catalog/default/dw00fe646f/images-square/zo om/292205-grey1.jpg|||Callaway Golf XFER NITRO Shoes | Online Golf|||1200 x 1200

The best way to buy BarnBridge (BOND) You can buy BOND on Coinbase, Gate, Gemini, Hotbit, and 1Inch. The best place to buy BarnBridge with the U.S. dollar right now is Gemini.

Binance is one of the largest cryptocurrency exchanges in the world, responsible for \$7.7 trillion crypto exchange volume in 2021. It was founded in 2017 by Changpeng Zhao, who previously worked for Blockchain.info and as CTO of OKCoin.

Xfers: The high-yield all-in-one business payments platform

https://cimg.co/w/articles/0/5de/39ae268b1f.jpg||5 Ways to Stack Bitcoin Sats | Meme News on ME.ME|||1386 x 925

https://miro.medium.com/max/3834/1\*k7Qw0IzGJ1hffLP8lRJVVw.png|||How To Add Two Factor Authentication (2FA) To Binance | by ...|||1917 x 956

Send Money Online - Easy Online Transfers Anytime

https://cryptoshuttlenews.com/wp-content/uploads/2021/01/post-column-01-13.jpg|||A Guide to Liquidity Pool Token - Crypto Shuttle News|||1920 x 1920

Binance Google Authenticator Key. Visit for Binance Google Authenticator Key .The most used and at the same time the most reliable crypto exchange platform is Binance. Also, Binance extremely easy to use and learn, you can earn a 20% commission discount on each purchase. Binance 20% Sign Up Code: 77181558.

https://mk0coinnouncemdktlrl.kinstacdn.com/wp-content/uploads/2020/08/bityard-review-an-easy-way-to-tra de-crypto-contracts-1392x783.jpg|||Bityard Review - An easy way to trade crypto contracts ...|||1392 x 783 Binance Coin (BNB) Explained Things to Know & amp; How to Buy

A Beginners Guide to Futures Trading (Website) Deposit USDT, BUSD into your USD-M Futures account as margin, and other Coins e.g. BTC into your COIN-M Futures as margin. Select the level of leverage to your preference. Choose the appropriate order type (buy or sell) Indicate the number of .

2017-06-26 04:58. 1. Log into your Binance account and click [Profile] - [Security]. 2. Click [Enable] next to [Google Authenticator]. 3. You will be redirected to another page. Follow the step-by-step instructions to enable Google Authenticator. 3.1.

Gutscheine Review 2021 - Get a 20% Fee Discount - finscout.org

https://support.binance.us/hc/article\_attachments/360097504793/Screen\_Shot\_2020-10-19\_at\_2.28.59\_PM.pn g|||How to Change Your Google/SMS Two Factor Authenticator ...|||1580 x 1063

https://www.currencyfair.com/cf-content/uploads/2015/10/paypal-fees-for-international-money-transfer-infogr aphic.jpg|||Avoid PayPal Money Transfer Currency Conversion Fees ...|||1217 x 873

https://cdn-images-1.medium.com/max/1600/1\*oUF4kSv9UqT16RfHc8gKKQ.png|||Keeping Your Crypto Coins Safe denizandvlad Medium|||1333 x 916

https://i0.wp.com/raterush.com/wp-content/uploads/2019/12/bitcoin-3025639\_1280.jpg?fit=1280%2C775&a mp;ssl=1|||How To Crypto - Part One: Buying on an Exchange | Rate Rush|||1280 x 775

How and Where to Buy BarnBridge (BOND) An Easy Step by Step .

https://u.today/sites/default/files/styles/1200x900/public/node-1299.jpg|||What Is Binance Coin (BNB) -Simple Explanation for Beginners|||1200 x 900

https://www.newsbtc.com/wp-content/uploads/2020/07/band-price-22072020-1-1536x909.png|||DeFi Crypto BAND Explodes 384% QTD on Booming Adoption ...|||1536 x 909

Create an online transfer Open the account register for the account you  $&\#39$ ; re transferring money from. In the date field of the new transaction line, enter today's date. In the Num field, select Online Transfer (Oxfr). In the Description field, enter a note. (Optional) In the Xfer Acct drop-down list, .

Binance Chain Wallet. The Binance Chain wallet is a browser extension that is created and maintained by Binance exchange. It is the official Binance wallet for accessing BSC and Binance Chain available on both binance explained coinbase to ledger nano binand

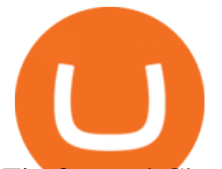

Firefox and Chromium browsers, such as the Brave Browser. The wallets functionality may be limited, but it gets the most important job done, and Binance is constantly improving it.

https://cdn.publish0x.com/prod/fs/images/bd5bef5cdcf6489843c5ca55fc7582b3a1672cf95394ae05af9a4d41b0 f9bbb1.png|||Binance Dual Savings Explained|||3539 x 1987

The Binance Business Model How Does Binance Make Money?

Send Money Internationally - Real-Time Transfer Tracking

https://lh3.googleusercontent.com/HknCGyPKQJqGMpDoSvEHXXxdw1-Hg9ma4kg7SnUFTP0jxSGnMWIS eF-U-PQiA\_illIkdMs2wdcUU\_j7nUN8eQxKwAEUVbQNzo\_TJEmP-BEMB\_k9Guag9QMUoTq2ZyCLPQJ 9YxD1W|||Crypto.com App Lists BarnBridge (BOND)|||1600 x 800

https://1734811051.rsc.cdn77.org/data/images/full/387802/bitcoin-mining.jpg|||Tether, Binance Coin, USDC Cryptocurrency Rises Amidst Leading Crypto Crash to 'Safe Zone'What ...|||1500 x 898

https://m.media-amazon.com/images/I/A13usaonutL.\_CLa%7C2140%2C2000%7C8194BLtAbJL.png%7C0 %2C0%2C2140%2C2000%2B0.0%2C0.0%2C2140.0%2C2000.0\_AC\_UL1500\_.png|||Amazon.com: Bitcoin BTC, Crypto, Cryptocurrency, Satoshi ...|||1476 x 1500

https://btcpeers.com/content/images/2020/12/Screenshot--36-.png|||How can I setup Google Authenticator on Binance?|||1893 x 920

Easy To Use Crypto Exchanges : BinancePromoCodes1

Binance, being the largest and most famous cryptocurrency exchange in the world with its own two forms of cryptocurrencies, has a business model that makes the company a highly profitable enterprise. The company earns its profit by trading fees, fees from its broker program, interest on loans, stock token spreads, mining services, interchange fees, cloud offerings and profits from investment.

https://exicos.com/wp-content/uploads/2021/06/earn-btc-for-free-signup-on-tap2021.jpeg|||EXICOS Airdrops & Giveaways Page 2 Exclusive ...|||1600 x 900

https://verdienenmetvideo.nl/nieuw/wp-content/uploads/2021/02/Binance-account-maken-Google-Authentica-QR-code-1024x907.png|||Bitcoins kopen met Binance [compleet stappenplan]|||1024 x 907

https://blog.coinloan.io/content/images/2019/09/Crypto-Exchange-Level2-1-1.png|||CoinLoans Crypto Exchange Revolution|||2000 x 1050

How to Use YubiKey for Two-factor Authentication . - Binance

BarnBridge (BOND) can be purchased at a number of cryptocurrency exchanges including: Uniswap (V2) MXC.COM 1inch Exchange Bilaxy Hotbit To learn more about buying Bitcoin ( BTC) and other cryptocurrencies, read our comprehensive guide. BOND was first tradable on 19th Oct, 2020. It has a total supply of 10,000,000.

Ledger.com - Ledger - State-Of-The-Art Security

The Best Crypto Exchanges for Beginners - 2022 Reviews

Easy Swap Crypto - Cryptocurrency Exchange

https://www.europeanceo.com/wp-content/uploads/2015/03/Bermuda-business.jpg|||Bermuda becomes prime location for investors European CEO|||1024 x 768

https://crypshark.com/assets/images/header-mockups-min.png|||CRYPSHARK Simple, Secure, Advanced Crypto Exchange|||1372 x 941

Binance Business Model How does Binance makes money

https://lh6.googleusercontent.com/D8TmBRcwjdduE1FJ4o4aCdZv7ipOqysHvKSRb-f5ZneWdN1M3ZC9Kea TJQVsgIT5XqmkAu4eAmnDyVunW2AAlGFadnM3J3AEw0iL5NnaMQV4d1Q4sz31KF4LAYzNbBd1gnIz Vt-i|||Crypto Exchange Comparison in South Africa 2021 - Easy Crypto|||1600 x 790

https://cdn.investinblockchain.com/wp-content/uploads/2018/07/binance coin.jpg|||Binances First Year Review and What It Means for BNB|||1706 x 1137

Binance is a FinTech company that offers a variety of crypto-related products to customers in over 180 countries across the globe. Its flagship offering is the Binance exchange which allows retail as well as institutional investors to buy, sell, and trade cryptocurrency. More than 500 currencies can be traded on the platform.

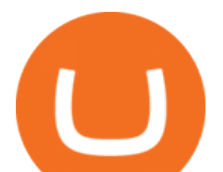

https://www.coinigy.com/assets/img/charts/5f7dd9f10a962.png|||Binance Chart - Published on Coinigy.com on October 7th ...|||1332 x 800

XFER moves your money fast, and keeps your security a top priority. Speed of money transfer service is subject to many factors, including: Approval by the Xfer proprietary anti-fraud verification system . Funds availability from sender $\&\#39$ ; payment account (checking, credit or debit card)

https://finematics.com/wp-content/uploads/2021/03/trilemma-2048x1112.png|||Binance Smart Chain and CeDeFi Explained Finematics|||2048 x 1112

https://external-preview.redd.it/gVSFzelkrfpTFqEX4I3\_0XJ4-noQF1AKEqXkqer3fk4.png?auto=webp& s=487fc67a198e86a1b7ff9f36fc9cfb6a3d62694f|||Binance Manipulation Proof : RequestNetwork|||1354 x 826 How to Send Polkadot from Coinbase to Your Ledger S/X Nano .

https://coincodex.com/en/resources/images/admin/guides/how-to-trade-futures/img1.png|||Binance Wallet Balance - Binance Releases A First Version ...|||1999 x 1022

Social Activity Token Coin Price & amp; Market Data Social Activity Token price today is \$0.000263247309 with a 24-hour trading volume of \$23.88. SAT price is up 0.4% in the last 24 hours. It has a circulating supply of 130 Million SAT coins and a total supply of 471 Million.

https://binancewolfs.com/wp-content/uploads/2021/05/Group-100.png|||What is Binance Smart Chain and How Does it Work ...|||2421 x 1445

https://learn.easycrypto.com/wp-content/uploads/2020/08/Illustration-of-2-guys-holding-a-bitcon-and-bag-ofcash-to-illustrate-what-a-cryptocurrency-exchange-is-1536x804.jpg|||What is a Cryptocurrency Exchange? - Easy Crypto|||1536 x 804

BarnBridge (BOND) - Where do I buy & amp; store BOND? Price.

https://moneykingnz.com/wp-content/uploads/2021/05/easy-crypto-home-1536x1089.png||Whats the difference between Easy Crypto, Binance, Exodus ...|||1536 x 1089

https://static.askrypto.com/uploads/2020/09/Binance-To-Provide-Trading-Services-For-Mainland-Chinese-Cu stomers-Despite-The-Local-Ban.png|||Binance CEO Wishes More Defi-Based Ethereum Projects to ...|||1920 x 1080

Videos for Coinbase+to+ledger+nano

https://coincodex.com/en/resources/images/admin/guides/5-easy-steps-gettin/p2pb2b-steps\_1.png:resizeboxcr opjpg?1580x888|||5 Easy Steps: Getting Listed on a Top-20 Cryptocurrency ...|||1580 x 888

Home World Transfer Service After reading the guidelines below, please proceed to the FINAL FANTASY XIV: Mog Station ( https://sqex.to/Msp ) to use the Home World Transfer Service. \* Before beginning the Home World transfer process, you must first log out of and exit the game client.

https://support.bincentive.com/hc/article\_attachments/360051766334/EN3.png|||Finding Binance Futures' API key. Help Center|||1791 x 1051

The Corporate Account Verification process is used for business accounts and not for personal use. Additionally, you will not be able to merge a Corporate account into an already existing Personal account. 1. Log into your account and visit the Settings tab. 2. Click the Verify button to the right of the Corporate Account window:

https://support.binance.us/hc/article\_attachments/360097505153/Screen\_Shot\_2020-10-19\_at\_3.39.24\_PM.pn g|||How to Change Your Google/SMS Two Factor Authenticator ...|||2660 x 1523

http://cryptocoinrankings.com/blog/wp-content/uploads/2018/01/Stop-Limit-Order.jpg|||Quick tips. How to set Take Profit and Stop loss in ...|||3813 x 1855

https://crypto-economy.com/wp-content/uploads/2019/07/Technical scheme hor.jpg||Ubcoin:

Crypto-to-goods exchange - Crypto Economy|||9417 x 7292

https://coincodex.com/en/resources/images/admin/guides/how-to-trade-futures/binance-crypto-exchange-revie w.png:resizeboxcropjpg?1580x888|||Binance Futures Trading Explained: Cryptocurrency Futures ...|||1579 x 888

https://technofizi.net/wp-content/uploads/2018/07/Binance-02.jpg|||10 Cryptocurrency Exchanges like Binance and Its ...|||1919 x 1040

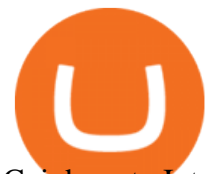

Coinbase to Integrate Ledgers Hardware Wallets How to Use Binance Authenticator for 2FA on Binance App . https://gblobscdn.gitbook.com/assets%2F-LhZPsev3Rzmc5ZEnuuL%2F-M34yMpTuVNknmwGQeiM%2F-M34yqmoLrHQaUlMLgoD%2Fimage.png?alt=media&token=20f160de-5d30-4af2-9f61-d69caf2f00c4||| Futures trading Binance - Finandy Docs|||1728 x 1098 https://coinmetro.com/blog/wp-content/uploads/2018/07/Basic-Exchange-View-Beta.jpeg|||CoinMetro: New Beta UI for Super-Simple Crypto Exchange!|||1600 x 900 1 Click to Transfer LINE Chats - Friendly to Beginners https://miro.medium.com/max/4000/1\*Hru-gz2tFd-07csjnGhN4w.png|||Understanding the Internals of Crypto-Exchanges Using ...|||2000 x 1125 http://www.bitcoincoupons.org/wp-files/bitcoincoupons.org/2020/06/ledger\_logo-1024x1024.jpg|||Ledger Discount Code Promo Code|||1024 x 1024 https://miro.medium.com/max/2000/1\*vD8ReiICKF85nrnXOnNIvw.png||Retrieve Your Api Key & Secret - Binance | by Dan Crisan ...|||2000 x 1087 About - Binance https://support.binance.us/hc/article\_attachments/360095212454/Screen\_Shot\_2020-10-19\_at\_2.55.39\_PM.pn g|||How to Change Your Google/SMS Two Factor Authenticator ...|||2906 x 1495 https://cryptobulls.info/wp-content/uploads/2020/04/img\_5e9ed690ecda2.jpg|||What is Binance? A comprehensive guide to the Binance ...|||1242 x 1136 https://preview.redd.it/tqxdt42b8kl51.jpg?auto=webp&s=d6980efb0555ff736b2ff278c21deda9eae39e8e||| Can someone explain... : binance|||1080 x 2312 Binance Google Authenticator Key : CryptoFarmer Visit for .The most used and at the same time the most reliable crypto exchange platform is Binance. Also, Binance extremely easy to use and learn Press J to jump to the feed. Press question mark to learn the rest of the keyboard shortcuts Search within r/CryptoFarmer r/CryptoFarmer Log InSign Up https://learn.easycrypto.com/wp-content/uploads/2021/03/Infographic-NZ.png|||Crypto Exchange Comparison in New Zealand 2021 - Easy Crypto|||2000 x 1100 Binance staking options explained. Beginner tutorial for all possible options to stake your funds on Binance for more rewards. Never leave your assets idle, get more passive income. All videos uploaded to my channel are done with educational purpose, but please note that they are based on my personal experience and my personal opinions. https://d.newsweek.com/en/full/1787853/dogecoin-bitcoin-cryptocurrency-january-2021.jpg|||Where to Buy Dogecoin: Robinhood, Binance, Others|||2500 x 1667 https://i.pinimg.com/originals/f6/9b/c2/f69bc2af7b04b8bc8eeaa40f2ce101d5.jpg||Decentralized Crypto Exchange Meaning - Arbittmax|||1920 x 1080 BarnBridges (BOND) Price Prediction: When Will It Reach \$100? How to buy BarnBridge (BOND) token? https://img.gadgethacks.com/img/04/82/63651270511373/0/binance-101-enable-google-authenticator-for-with drawals.w1456.jpg|||Authenticator App Fortnite Code - V Bucks Event|||1440 x 2960 https://coinjournal.net/wp-content/uploads/2020/09/Hassan-Maishera.jpg|||Hassan Maishera, Author at Coin Journal|||1110 x 1408 https://binancesingapore.zendesk.com/hc/article\_attachments/360026747732/mceclip2.png|||How to Enable Google 2FA Binance Singapore|||2488 x 1188 https://miro.medium.com/max/2000/1\*3iJ0Mw3TnLiKxxEs\_LZybg.png|||Retrieve Your Api Key & Secret - Binance | by Dan Crisan ...|||2000 x 1087 Xfers payments platform allows businesses to plug-and-play into Singapores payment networks in days, not months. Accept payments through PayNow and bank transfers. Automate reconciliation and cash flow management. Were also ISO/IEC 27001: 2013 certified, just like any other bank or major payment platform. Start Accepting Start Sending Save money

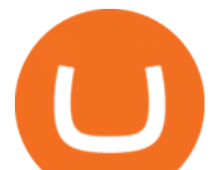

https://gblobscdn.gitbook.com/assets%2F-MEYRpckmJuuhnKblhzo%2Fsync%2F74211034cd54d66e586c0a9 b2860ace5c34d2431.png?alt=media|||Add API key on Binance - Finandy Docs|||2034 x 1176 https://www.investopedia.com/thmb/dIC\_wCcmBYjEgZSTeu-Jt7gK2FI=/1851x1620/filters:fill(auto,1)/best-c ryptocurrency-hedge-funds-5c2045f746e0fb0001fa5fea.jpg|||Best Crypto Exchanges of 2021|||1851 x 1620 SimpleSwap is a cryptocurrency exchange that allows to swap BTC and altcoins in an easy way. SimpleSwap supports 300+ cryptocurrencies. Make Bitcoin to Ethereum, Litecoin crypto exchanges at the best rates! Corporate Account Verification Process Binance.US

Saturna (SAT) live coin price, charts, markets  $&$ ; liquidity

https://bitshouts.com/wp-content/uploads/2018/04/photo5965212024113835715.jpg||Binance Coin Burn Explained (BNB): What You Need To Know ...|||1579 x 827

https://i0.wp.com/www.usethebitcoin.com/wp-content/uploads/2018/02/binance-security.jpeg|||Binance Review: All You Need To Know | UseTheBitcoin|||1920 x 967

https://flighthacks.com.au/app/uploads/2021/03/Binance-Australia-app.jpg|||Binance Referral Code | Get 10% Bonus Funds (Exclusive)|||1170 x 1668

When it comes to cryptocurrency exchange, there are different types of cryptocurrency exchange platforms to start with. You should choose the right platform that suits you and the present crypto business scenario. In that sense, there are different types of cryptocurrency exchange platforms that you can start. 1. Centralized crypto exchange platform; 2.

How to Use Binance Authenticator for 2FA on Binance Binance.

 $McDonald& #39$ ; s to crypto billionaire: Binance chief enters world.

https://i.pinimg.com/originals/54/03/60/540360a6f8d131e7d36e470c1f034afa.jpg|||#Secure & amp; Easy #Cryptocurrency #Exchange No #Withdrawal is ...|||1280 x 1280

The Binance Coin (BNB) Explained DailyCoin

Business Profile. Binance.US. One Letterman Drive, Building C Suite C3-800. San Francisco, CA 94129. https://www.binance.us/en/home.

BarnBridge price today, BOND to USD live, marketcap and chart .

1. Tap on the [Profile] icon and tap [Security] - [Binance/Google Authenticator]. 2. Tap to toggle on the button next to [Binance/Google Authenticator], then download and install the Binance Authenticator App on your device. If youve already installed the App, tap [ ] to continue. 3. You will then see a 16-digit key on the screen.

How to Enable Google Authenticator on Binance App Binance .

PAYPAL INST XFER - What Is This Charge? - HowChimp

https://cryptocurrencyfacts.com/wp-content/uploads/2021/05/binance-chain-chart-platform.jpg|||How to Look at Binance Chain Charts|||2238 x 1255

To open a crypto exchange account, visit the exchanges website or download its app.

https://secureidapp.com/wp-content/uploads/2019/11/2-7.png|||Binance Mobile App TOTP Setup Digital eID, eSignature ...|||1098 x 2056

https://www.pageflows.com/media/videos/screenie\_34cb95bb-fa45-4e42-8e1e-882e6317e5b8.jpg|||Enabling 2FA on Binance (video & amp; 7 screenshots)|| $|1920 \times 1024$ 

https://gblobscdn.gitbook.com/assets%2F-LhZPsev3Rzmc5ZEnuuL%2F-LjPEc09nDTak\_66F3gR%2F-LjHr2 3py\_awXT38TK1F%2Fimage.png?alt=media|||Enable 2FA on Binance - Finandy Docs|||2336 x 1240 Binance Google Authenticator Key : CryptoFarmer

https://chartsandtrends.com/wp-content/uploads/2018/06/2018-06-17\_BNBUSDT-UTW-1200x881.png|||Bina nce Coin (Symbol: BNB) Unaffected By The General ...|||1200 x 881

https://public.bnbstatic.us/20200424/78837374-a0cc-46c0-be27-b376be62783c.png|||Binance.US Blog|||1600 x 900

https://sayoho.com/wp-content/uploads/2020/07/20200730124730.jpg|||Killjoy, the new 'Valorant' agent,

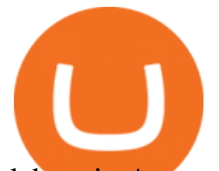

debuts in August - SayOhO.com - Tech Solutions|||1697 x 1080 https://image.binance.vision/editor-uploads-original/014aa2bcdf82454994ffda7ced798a3d.png|||Impermanent Loss Explained | Binance Academy|||1600 x 900 Binance Revenue and Usage Statistics (2022) - Business of Apps https://support.binance.us/hc/article\_attachments/360069863814/image-5.png|||Google Authentication Guidelines Binance.US|||1078 x 1088 https://captainaltcoin.com/wp-content/uploads/2019/04/blockstack.png|||Blockstack Token LLC Announces SEC Filing for Regulated ...|||1714 x 862 How to Start a Cryptocurrency Exchange Instantly? - 12 Simple . https://static0.makeuseofimages.com/wp-content/uploads/2019/12/img\_market\_featured\_large.png|||UDEX: A New Decentralized Crypto Exchange for Your Phone|||1680 x 820 https://miro.medium.com/max/3838/1\*bp4PX0grSOoFXUqosXt7OA.png|||Binance intro Cryptociety Explanation Series. | by ...|||1919 x 972 https://www.bitcoin-accepted.com/wp-content/uploads/2021/01/0180fdd0-4eb5-11eb-97fe-e89ea50ebade.jpeg |||Will Bitcoin Price Rise In 2021 - This Chart Shows Why ...|||1999 x 1123 SimpleSwap Cryptocurrency Exchange Easy way to swap BTC . Crypto Rocket Launch to SATS Chart (CRL/SATS) CoinGecko Transfering Coins from Coinbase to Ledger Nano S or X. 1. Plug in your Ledger. Connect your ledger device to your PC and input your pin. 2. Open the Ledger Live application and input your password. 3. Select Receive on the left hand side menu. 4. Choose an Account. 5. Open the right app one your . https://captainaltcoin.com/wp-content/uploads/2019/02/binance-jersey-review-1300x866.jpg|||Binance Jersey Review 2020 - How safe is the new fiat ...|||1300 x 866 How to use Ledger Nano X with Coinbase? Step 1: Connect the device First of all, what you need to do is to plug the device to your laptop or desktop. By entering the PIN code get access to the Ledger Live App. Step 2: Check the left side panel Have you got secure access to the live app? https://i.redd.it/dwe7b06fhd501.png|||Can someone please explain what this depth chart in ...|||2560 x 776 https://nulltx.com/wp-content/uploads/2019/10/hold-featured.png|||Exchange and Spend Crypto as Easily As Cash with HOLD ...|||1200 x 900 Satoshi (SATS) Price, Charts, and News Coinbase: satoshi . Build a Crypto Portfolio - The Safest Place to Buy Crypto How to Buy BOND Token. Now that you understand BarnBridge, it is time to talk about BOND, the governance token. Before we proceed, know that a protocol like BarnBridge could be very promising but a token like BOND may not be able to retain value. The BOND token has the highest liquidity on Uniswap via BOND/USDC pair. What is PAYPAL INST XFER that appears on a bank statement? If you see this PayPal charge on your bank account statement, it means you have used PayPals instant money transfer option. When you do a normal transfer from PayPal to your bank, it can take up to three to five business days to receive it. https://learn.easycrypto.nz/wp-content/uploads/Easy-Crypto-Portfolio-Tracker-GIF.gif|||Cryptopia Enters Liquidation - What Cryptopia Alternatives ...|||1897 x 857 https://public.bnbstatic.com/image/cms/article/body/4523/5026026498cf6286cd2b5dc53c66ebc8-0.jpeg|||Bina nce Google Authenticator - Arbittmax|||1600 x 1183 Xfer Serum Plugin - Create Your Own Sounds - Xfer Serum Plugin Binance staking options explained BarnBridge (BOND) Exchanges. Buy & amp; sell BarnBridge (BOND) with fiat currencies (USD, CAD, AUD, EUR, GBP etc) or another coin such as BTC or ETH. Harder to use for beginners but has cheaper fees. BarnBridge (BOND) is on the Ethereum network (ERC-20) so it can be stored using any ETH compatible wallet. See below for recommended wallets. Crypto Rocket Launch to SATS Chart CRL to SATS rate today is sats243.66 and has decreased -21.6% from

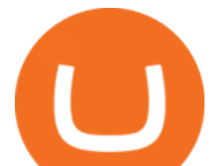

sats310.59821867 since yesterday. Crypto Rocket Launch (CRL) is on a upward monthly trajectory as it has increased % from N/A since 1 month (30 days) ago.

http://www.tryswing.com/wp-content/uploads/2018/11/Screenshot-2018-11-8-Bitcoin-Exchange-Cryptocurren cy-Exchange-Binance-com.png|||Binance.com Crypto Exchange Review Try Swing|||1554 x 820

Easy Crypto is proud to announce that we are s first crypto broker to offer a 100% funds safety guarantee on every order. From the second we receive your funds right through until we send out your order, you can have full confidence that youre not at risk of losing your money.

Ledger Nano S hard wallet. (Motokoka/Wikimedia Commons) Crypto exchange Coinbase is planning to integrate Ledger hardware wallets, bringing users more options for self-custody of their crypto,.

How & amp; Where to Buy BarnBridge: Price & amp; Exchanges (January 2022)

https://greatbitcoinspot.com/wp-content/uploads/2021/07/monero.jpg|||How to sell Monero (XMR) for fiat in 2021 ...|||1200 x 800

https://foreignpolicyi.org/wp-content/uploads/2021/02/Crypto-Exchange.jpg|||How to Choose a Crypto Exchange in 5 Easy Steps - Foreign ...|||1472 x 828

Coinbase Wallet vs Ledger Nano S Wallet - Which Wallet Is .

Best Crypto Exchanges Of January 2022 Forbes Advisor

Satoshi Price SATS Price, USD converter, Charts Crypto.com

Binance Google Authenticator Key : CryptoFarmer

How to Apply for Entity Verification Binance

Home World Transfer Service FINAL FANTASY XIV, The Lodestone

Binance Binance Exchange is the largest crypto exchange by trade volume and one of the fastest in the world. View all Academy Binance Academy is an open access learning hub, providing a one-stop-shop for blockchain and crypto learning resources. View all Charity

Coinbase and the Ledger Nano S, while both designed to send and store cryptos, are better suited for different purposes. Coinbase should be used for buying and selling. The Ledger for storage. If you want to succeed in the cryptocurrency game you need both a quality exchange and a quality wallet.

binance.com - Buy/Sell Bitcoin, Ether and Altcoins

https://cryptoast.fr/wp-content/uploads/2019/09/ledger-nano-tuto-review-avis.jpg|||Tuto : Comment utiliser son portefeuille Leger Nano S|||1600 x 800

How & amp; Where to Buy BarnBridge A Step-by-Step Guide to Buying BOND. Sign up at Gemini, the #1 rated BOND exchange. Fund your account with cash or crypto. Buy . BOND

https://secureidapp.com/wp-content/uploads/2019/11/1-7.png|||Binance Mobile App TOTP Setup Digital eID, eSignature ...|||1092 x 2050

https://www.codester.com/static/uploads/items/000/021/21757/preview-xl.jpg||Digital Money Crypto Exchange System by Asapcodes | Codester|||1600 x 800

https://www.i1.creditdonkey.com/image/1/kraken-screenshot-20210203@2x.jpg|||Which Crypto Exchange Is Best For Beginners - Which ...|||1940 x 1407

Question: What Does Xfer Mean On Bank Statement? - Voip

Its focus is to split the risks of cryptocurrencies into tranches so that traders can invest in divergent products and assets based on their risk profile. BarnBridge was co-founded in 2019 by Troy Murray and Tyler Ward. Those interested can buy the BarnBridge (BOND) tokens from exchanges such as Uniswap, MXC.com, and Hotbit.

https://windows-cdn.softpedia.com/screenshots/Binance 9.png|||Download Binance 1.17.0 / 1.13.7|||1437 x 873

Easy Crypto - The world $&\#39$ ; choice for crypto

Coinbase vs. Ledger Nano S: What is the Best Way to Store .

The Basics of Support and Resistance Explained Binance.US Blog

https://cryptofu.xyz/wp-content/uploads/2018/04/Binance-RSI.jpg||Technical Analysis Practice 2 RSI(Relative Strength ...|||1280 x 1067

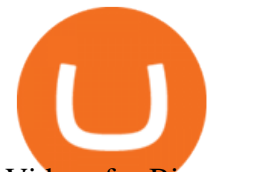

Videos for Binance+business

How to get set up. Step 1: Go to Binance Website. Click here to go to Binance, the link will open in new window so you can still follow this guide. I would bookmark the . Step 2: Complete the Sign-Up Process. Click on the Register button which is located in the right corner of the webpage and .

eFile Taxes Online for \$25 - Jackson Hewitt® Online

Binance exchange is currently the leading cryptocurrency trading platform in terms of daily trading volume, and BNB is used to pay for trading fees, among other things, on the platform. The token was launched in July 2017 to be used as a tool for crowdfunding in the Binance ICO.

How to Enable Google Authentication (2FA) and . - Binance

https://coincap.com.au/wp-content/uploads/2021/05/661-png.jpg|||LTC price hits 13-month high against Bitcoin All-time ...|||1616 x 799

https://learn.easycrypto.com/wp-content/uploads/2021/04/image-2.png|||What is Basic Attention Token (BAT)? - Easy Crypto|||1215 x 897

On getting exposed on how to transfer from Coinbase to ledger nano s wallet, you should also take note of the transfer fees. Well, Coinbase usually has flat fees on it 's spread for all transactions with them which include purchases, sales, and withdrawals. But it  $&\#39$ ; fees depends on how much you want to pay, transferring from Coinbase to ledger nano s might take a range of 30 minutes to 3 days depending on the amount of traffic on the block within that period and also on the amount paid by the .

http://d3lp4xedbqa8a5.cloudfront.net/s3/digital-cougar-assets/food/2014/11/27/RecipesBR101753/chicken--co rn-and-pineapple-melts.jpg?width=1229&height=768&mode=crop&quality=75|||Ayusya Home Health Care Pvt Ltd-Bangalore-Chennai-Madurai-Coimbatore | Nursing Services ...|||1229 x 768

https://cdn-images-1.listennotes.com/podcasts/the-world-crypto-network-podcast-17W6i3yAtkv-WqIuHrfJR9 0.1400x1400.jpg|||Crypto News Alerts Daily / Top 10 Crypto Portfolio Tracker ...|||1400 x 1400

Binance.US does NOT provide investment, legal, or tax advice in any manner or form. The ownership of any investment decision(s) exclusively vests with you after analyzing all possible risk factors and by exercising your own independent discretion. Binance.US shall not be liable for any consequences thereof.

When it comes to abbreviations, SAT and S are both widely used. The fact that Bitcoin is so divisible is actually crucial. Restricting it to just two decimal places would make this cryptocurrency impractical for everyday use, as 0.10 BTC can be worth thousands of dollars.

To buy BarnBridge (BOND) tokens on most cryptocurrency exchanges, you must first have Bitcoin (BTC) or Ethereum (ETH) to trade with. The good news is that BTC or ETH can be purchased at Coinbase exchange, simply using either your credit or even your bank account.

A Beginners Guide to Futures Trading (Website) Binance

https://es.crypto-economy.com/wp-content/uploads/sites/2/2019/07/Coinbaseen6.png|||Cómo configurar tu wallet Coinbase para guardar tus ...|||1920 x 1080

XFER International Money Transfer

Binance is a crypto-to-crypto exchange. This means that users can only use it to trade cryptocurrencies. If you dont already own some cryptocurrency, then youll need to buy some before you can start trading with Binance. I suggest using an exchange that offers fiat currency trading like Coinmama, CEX.IO or Coinbase.

https://i.pinimg.com/originals/07/58/7d/07587dc81005a8e38f8918328b9d1e08.png||Buying cryptocurrency made super easy! Crypto Bulls ...|||1333 x 1333

https://images.bonanzastatic.com/afu/images/cb79/55a6/f6df\_9314280171/s-l1600.jpg||GE TC35323 100A 3ph 3P 240V Double Throw Non Fused Manual ...|||1600 x 1200

How to Transfer Coinbase to Ledger Nano S

https://kroisos.io/wp-content/uploads/2021/06/d6eafe6d-f657-41e6-ac75-ee13b6099b4e-1536x864.png|||Multi -Assets Mode on Binance: How It Works and What You ...|||1536 x 864

http://wikicrypto.com/wp-content/uploads/2017/07/CEX.IO\_-1.jpg|||WikiCrypto's CEX.IO Exchange Review for Beginners|||1024 x 768

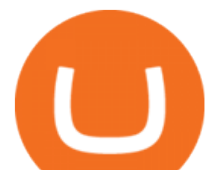

https://tonyy.in/assets/img/2017/08/trade-screen2.png|||Guide to Buying Binance Coins (BNB) | Aeto |||2880 x 1560

https://kingpassive.com/wp-content/uploads/2021/04/1\_cQl1eHoplkcQF2dTaWo5FA.jpeg|||How to Select the Right Crypto Exchange by Avoiding Common ...|||2400 x 1603

https://gblobscdn.gitbook.com/assets%2F-M6CjLe1Bz1VSFiakrFB%2F-M6IWxYeTUm\_SfRRtKRD%2F-M 6LjZXh5kqn24\_izwt2%2F1.png?alt=media&token=76fb19e0-76a5-4072-b3e5-84e3afe433c6|||How to import the Binance API into your Brokerst account ...|||1721 x 1293

https://learn.easycrypto.com/wp-content/uploads/2021/03/Blog-Crypto-Comparison-ZA-no-Logos.jpg|||Crypto Exchange Comparison in South Africa 2021 - Easy Crypto|||2400 x 1256

https://support.binance.us/hc/article\_attachments/360070987093/image-1.png||Google Authentication Guidelines Binance.US|||1999 x 1110

https://www.coinigy.com/assets/img/charts/5cb759a36b1ca.png|||Binance Chart - Published on Coinigy.com on April 17th ...|||2352 x 1123

Social Activity Token (SAT) price today, chart, market cap .

https://www.ayusyahomehealthcare.com/wp-content/uploads/2020/08/Testimonial-from-Rachel.png|||Ayusya Home Health Care Pvt Ltd-Bangalore-Chennai-Madurai-Coimbatore | Nursing Services ...|||1401 x 1819 https://assets.cryptonews.com.au/CNA/pr/img/2019-11/easy-crypto.png|||Easy Crypto Officially Launches In Australia - Crypto News AU|||1200 x 806

The instant transfer option that you apparently used allows you to move money instantly to a debit card but they charge fees for that. What is xfer account? Xfers streamlines online bank transfers by giving sellers a one-click payment link that automatically gives buyers bank account information and tracks payments as they process.

Open the Google Authenticator App and tap [Enter a setup key]. Enter your Binance account details and the 16-digit setup key. Enter your Binance account details and the 16-digit setup key. Tap [Add] and you should see a 6-digit code.

McDonalds to crypto billionaire: Binance chief enters worlds top 20 richest. Binance chief exec Changpeng Zhao is one of the worlds wealthiest people, Bloomberg reports, with an estimated net worth of \$96 billion. If that figure is correct, Zhao has catapulted into the top 20 richest people in the world just four years after founding .

https://cdn.bytesin.com/wp-content/uploads/2018/05/Binance-advanced-view.jpg|||Binance Exchange Review: A beginners's guide|||1920 x 949

https://btcisawesome.com/wp-content/uploads/Screenshot-2021-08-05-at-15.34.19.jpg|||Binance Suspends Ethereum (ETH) Withdrawals and Deposits ...|||1200 x 1145

https://ideashala.com/wp-content/uploads/2021/06/centralized-vs-decentralized-cryptocurrency-1-1536x864.jp g|||Best crypto exchange in India 2021 [ Updated list ]|||1536 x 864

Binance Explained. The Binance Exchange is one of the most popular cryptocurrency exchanges on the planet that offers trading in plenty of virtual coins. Some of the most popular are Bitcoin (BTC), Ethereum (ETH), Litecoin (LTC), and the Binance Coin (BNB). Binance as an exchange offers the users the ability to trade cryptocurrencies.

Videos for Easy+crypto+exchange

Binance Smart Chain (BSC) Explained A Beginners Guide .

Easy swap crypto handling everything complicated no registration. No hidden fees. No surprises, the cryptocurrency exchange.

https://www.coinigy.com/assets/img/charts/5ec2599f574d8.png|||Binance Chart - Published on Coinigy.com on May 18th, 2020 ...|||1332 x 803

Best Crypto Exchanges of 2022 - Investopedia

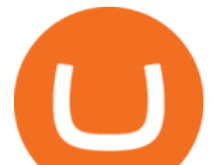

https://static.tildacdn.com/tild3530-3433-4135-a632-373464663239/Exchange.png|||Is It Worth Starting A Crypto Currency Exchange ...|||1680 x 900

https://797517.smushcdn.com/1549056/wp-content/uploads/sites/2/2021/05/Ethereum-Balance-on-All-Exchan ges.jpg?lossy=1&strip=1&webp=1|||Binance Futures Volume Reaches Record \$2.1 Trillion | HashFeed|||1800 x 1013

Satoshis price today is 0.0004322 USD, with a 24-hour trading volume of 678,693.57 USD. SATS is up 0.00% in the last 24 hours. The Satoshi price page is part of Crypto.com Price Index that features price history, price ticker, market cap and live charts for the top cryptocurrencies. SATS Price Statistics. Satoshi Price.

https://gblobscdn.gitbook.com/assets%2F-MEYRpckmJuuhnKblhzo%2Fsync%2Fac4c21d6ef0b63d99fd0578 441c702b2c697c0b5.png?alt=media|||Futures trading Binance - Finandy Docs|||2408 x 832

Coinbase Wallet was launched by Coinbase exchange for secure operations with coins and tokens. To use Coinbase Wallet, you dont need to have an account with Coinbase exchange. Read more: Ledger Nano S Wallet is a hardware wallet, a flagship product of the Ledger company, that has been in the industry since 2014.

Where to buy BarnBridge (BOND) As of right now there are 23 cryptocurrency exchanges and marketplaces available for you to trade BarnBridge (BOND) online. Below you & #39:11 find a list of all the cryptocurrency marketplaces and exchanges that currently list BarnBridge (BOND) for trading.

How to Use Binance Authenticator for 2FA on Binance 2021-09-07 06:48 To further enhance the security of your account, Binance introduces the Binance Authenticator for generating 2-step verification codes when you need to verify your requests or make transactions.

If you would like to know where to buy BarnBridge, the top cryptocurrency exchanges for trading in BarnBridge stock are currently Binance, Mandala Exchange, KuCoin, Gate.io, and Coinbase Exchange. You can find others listed on our crypto exchanges page .

https://www.cryptoarabe.com/wp-content/uploads/2020/04/Screen-Shot-2020-04-23-at-12.27.42.png|||Binance Smart Chain - Binance Smart Chain Welcomes Another ...|||2768 x 1214

https://d.newsweek.com/en/full/1792784/shiba-inu.jpg|||Shiba Inu Coin Listed on Binance, Price Spikes As Expert Warns of Hype|||2500 x 1667

https://support.binance.us/hc/article\_attachments/360097505333/Screen\_Shot\_2020-10-19\_at\_3.41.36\_PM.pn g|||How to Change Your Google/SMS Two Factor Authenticator ...|||2729 x 1592

http://unblast.com/wp-content/uploads/2021/01/Crypto-Exchange-App-Template.jpg|||Free Crypto Exchange App Template (FIG)|||2000 x 1500

How to Reset Google Authentication Binance

- Create an online transfer

https://support.binance.us/hc/article\_attachments/360095212434/Screen\_Shot\_2020-10-19\_at\_2.34.35\_PM\_1. png|||How to Change Your Google/SMS Two Factor Authenticator ...|||1258 x 966

Find Out How to Use Binance: The Complete Binance Tutorial

How to Buy BOND from BarnBridge - BTC Geek

The most used and at the same time the most reliable crypto exchange platform is Binance. Also, Binance extremely easy to use and learn. you can Press J to jump to the feed.

How To Use Ledger Nano X With Coinbase (9 Easy Steps .

Videos for Binance+explained

https://cdn.dribbble.com/users/400547/screenshots/14452265/dribbble\_shot\_hd\_-\_2\_4x.png|||Uniswap easy crypto exchange redesign by Myro Fanta on ...|||1600 x 1200

https://learn.easycrypto.com/wp-content/uploads/2021/07/image-10.png|||What is a Cryptocurrency Exchange? - Easy Crypto|||1964 x 1126

Saturna (SAT) is currently ranked as the #5080 cryptocurrency by market cap. Today it reached a high of

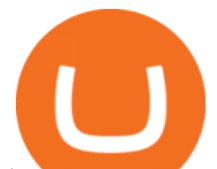

\$0.000000, and now sits at \$0.000000. Saturna (SAT) price is up 0.820000% in the last 24 hours. Saturna is currently trading on 1 exchange, with a 24hr trade volume of \$379.

Binance.US Better Business Bureau® Profile

Buy Bitcoin & amp; Crypto Instantly - The Safest Place to Buy Crypto

https://i0.wp.com/coinsutra.com/wp-content/uploads/2019/05/Binance-API-Key-confirmation.jpg?resize=120 0%2C1053&ssl=1|||CoinTracking Review: How To Use CoinTracking App (+ Expert ...|||1200 x 1053 Here is where you can buy BarnBridge (BOND) : Crypto Markets .

Binance cryptocurrency exchange - We operate the worlds biggest bitcoin exchange and altcoin crypto exchange in the world by volume

https://support.bincentive.com/hc/article\_attachments/360061478353/CN1.jpg||Setting up Google Authenticator (OTP). Help Center|||1419 x 958

https://blog.alfa.cash/wp-content/uploads/2020/11/Meet-the-easier-to-install-and-use-crypto-miners.jpg|||Easy crypto miners: how to mine cryptocurrencies without ...|||2123 x 1120

Now, open the Google Authenticator App on your mobile device and click Scan a barcode. Scan the barcode provided by Binance once your camera opens. In case you are using your PC, you wont be able to scan the barcode. Simply copy and paste the key provided. Once this key is added to your authenticator, you may proceed to the next step. Step 3 Backup Code. Losing your device can be quite messy once 2FA is activated. How And Where To Buy BarnBridge (BOND) Token - Full Guide

Satoshi price today, SATS to USD live, marketcap and chart .

https://www.thecoinspost.com/wp-content/uploads/2019/06/Binance-security.png||Binance now supports FIDO2 open authentication. - TheCoinsPost|||1600 x 900

Steps to send Polkadot from Coinbase to your Ledger device . Open Ledger Live and add a Bitcoin account to your Ledger by clicking on the Accounts on the left hand side menu of Ledger Live and selecting the add account button in the top right hand side of the screen. Ledger Live will prompt you to select which asset youd like to add an account for.

January 17, 2022 - The current price of Satoshi is \$0.000426 per (SATS / USD). Satoshi is at the all time high of \$0.00. The current circulating supply is 0 SATS. Discover new cryptocurrencies to add to your portfolio.

To qualify for Level 3 verification with a daily withdrawal limit of 2,000 BTC, you must maintain a trading volume greater than 1,000 BTC (in value) within a rolling 30-day period. If you meet this requirement, please contact our CS team via Binance Support. We will evaluate the status of your account within 3 business days.

https://palmabot.com/wp-content/uploads/2020/05/binance-enter-user-data.png||Binance PalmaBot|||1128 x 1068

https://learn.easycrypto.com/wp-content/uploads/2021/03/Blog-Crypto-Comparison-AU-no-Logos-1536x804. jpg|||Crypto Exchange Comparison in Australia 2021 - Easy Crypto|||1536 x 804

https://s3.cointelegraph.com/uploads/2021-12/052431c1-3121-4123-8845-23029332b5c6.png|||Bitcoin price reverses gains on New Years Eve; hodlers ...|||1200 x 800

https://miro.medium.com/max/3826/1\*EF2ePgNufh1aOCBTIXaR5w.png|||How To Add Two Factor Authentication (2FA) To Binance | by ...|||1913 x 955

https://hocitfree.com/wp-content/uploads/2020/02/tai-app-google-authenticator.png|||Sàn Binance: Hng dn ng ký tài khon, bo mt, np rút ...|||1080 x 780

How can I setup Google Authenticator on Binance?

5 Easy Steps to Transfer from Coinbase to Ledger (2022)

Migrating Your Coins From Coinbase Ledger

https://www.onlinegolf.se/on/demandware.static/-/Sites-master-catalog/default/dw6ba8a49c/images-square/zo om/292205-Black-Black.jpg|||Callaway Golf XFER NITRO Shoes | Online Golf|||1200 x 1200

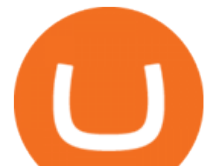

https://finbold.com/wp-content/uploads/2021/05/binance-fees-explained.png|||Binance Fees Explained | How Much It Costs to Trade Crypto ...|||1200 x 800

https://miro.medium.com/max/2348/1\*A9ngds9l-G3az0JPy-SS5Q.png|||2019 Crypto-Exchange Fee Comparison | by Sam Stone ...|||1174 x 1096

https://gblobscdn.gitbook.com/assets%2F-M6CjLe1Bz1VSFiakrFB%2F-M6DlAGOPPEp8uMWydfl%2F-M6 DxYIwO0U7mIDx6lmd%2F4.1.png?alt=media&token=1558ae89-c664-401f-9162-ffa6b5adc5b5|||How to secure your Binance account with 2FA - Brokerst ||1800 x 1200

1. Log in to your Binance account and click[Profile] - [Security]. 2. Next to [Google Authentication], click [Change] to directly replace your existing Google Authenticator, or click [Remove] to unbind the current Authenticator and bind a new one later.

https://cdn.publish0x.com/prod/fs/images/4be2998068a9635a89613c8d6e2b92a793ac4562d7296bd56d30539 358ef06b3.jpeg|||How To Active 2FA Google Authentication In Binance ...|||1920 x 1078

Get the latest Satoshi price, SATS market cap, trading pairs, charts and data today from the worlds number one cryptocurrency price-tracking website Cryptos : 16,851 Exchanges : 453 Market Cap : \$2,067,437,327,706 24h Vol : \$63,073,618,133 Dominance : BTC : 39.3% ETH : 19.2% ETH Gas : 141 Gwei

https://gblobscdn.gitbook.com/assets%2F-M6CjLe1Bz1VSFiakrFB%2F-M6DSKuR9PHOQ0OUtnXD%2F-M 6DUJfpPAfgmeQ1J2JJ%2F5.1.png?alt=media&token=0568184c-ffc7-4429-800a-9271d3cfbc14|||How to create an account in Binance - Brokerst|||1800 x 1200

Buy Crypto In 3 Minutes - Buy Bitcoin & amp; Crypto Instantly

https://image.simplecastcdn.com/images/a7fe8729-1e69-4205-9126-785c7a060604/45f8eaab-7e64-4415-a46a -beb29c2886e4/3000x3000/techpod.jpg?aid=rss\_feed|||Crypto News Alerts Justin Verrengia - Apple Podcasts ...|||3000 x 3000

https://public.bnbstatic.com/image/cms/content/body/202010/d33b1b2f91b2e4e523a3c5ef28b546c4.png|||Usin g a YubiKey for Two-Factor Authentication (2FA ...|||2416 x 1236

Satoshi (SATS) Alexandria - CoinMarketCap

Gutscheine Review 2021 - Get a 20% Fee Discount

Coinbase offers an extremely easy-to-use exchange, greatly lowering the barrier to entry for cryptocurrency investment, which is typically seen as confusing and convoluted. Coinbase also offers.

https://bitcoinist.com/wp-content/uploads/2018/04/ss-bitcoin-mining.jpg|||Stack Sats Now: Bitcoin Block Rewards Will Be Just 1 ...|||1920 x 1200

https://startup.info/wp-content/uploads/2021/01/How-to-Choose-a-Crypto-Exchange-1024x769.jpg|||How to Choose a Crypto Exchange|||1024 x 769

A YubiKey is a small electronic device that works as a security key and can be used for various authentication methods. On Binance, security keys can provide an extra layer of account security, acting as a Two-factor Authentication (2FA) method for logging in to your account, withdrawing funds, and resetting passwords. While there are other types of security keys, this guide focuses on the YubiKey.

https://bitfalls.com/wp-content/uploads/2017/08/Screenshot-2017-08-23-17.51.44.png|||No Software Bitcoin Mining Lost Bitcoin Private Key ...|||1712 x 802

Transfer Your Crypto Assets From Coinbase To Ledger. If playback doesn't begin shortly, try restarting your device. Videos you watch may be added to the TV's watch history and influence TV recommendations.

https://block-builders.net/wp-content/uploads/2021/01/Binance-Interface-zum-Kauf-von-Kryptowahrungen.pn g|||Binance or Coinbase which crypto exchange is the best ...|||3394 x 2186

If you ask experienced crypto traders to point at the most beginner-friendly cryptocurrency exchange thats both inexpensive and operates internationally, youll get a unanimous answer Check out Coinbase!. This American-based brokerage has offices in the UK, Ireland, Japan, and three offices in the United States.

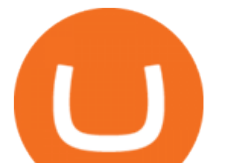

https://i1.wp.com/mikiguru.com/wp-content/uploads/2021/08/binance-coin-t.png?resize=1536%2C864& ssl=1|||Binance Coin (BNB) Explained and it Meaning - MikiGuru|||1536 x 864

Binance explained (A beginner's guide to getting started .

*(end of excerpt)*